#### **MIDINOTE Crack (LifeTime) Activation Code 2022**

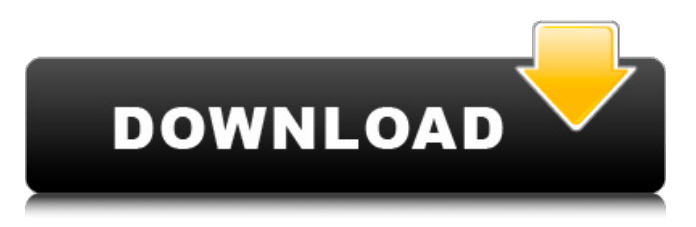

### **MIDINOTE Crack + Free License Key**

MIDINOTE is a simple command line tool designed to produce a note listing. Midi file format is not easy to read because there are different formats, many commands, variable length data, parallel tracks and separate note on and note off commands that make it difficult to find note matches. For programs that only want to analyze notes I wrote this converter that exports note information into a simple text table where notes are already sorted by time and contain most important parameters ? start and length in midi units and milliseconds ? track (1-track count) ? channel (1-16) ? note value (0-127, where C4 middle C is 60 and A4 is 440Hz) ? velocity (0-127) This simplier form of midi notes can be used in a variety of applications like score drawing, music and painting, lerning process of automatic composing, comparing music pieces, music pattern matching. MIDINOTE Implementation: \* English-36 MIDINOTE can read midi files like.mid,.midi or.smf (smf version is the smallest). \* Reading different file formats depends on the input. \* In the.mid or.midi format there is one track (from channel 1 to 16). \* Another track contains the files from 0 to the total track count. \* Tracks are sorted by time with a preset time position (secondsin-seconds). \* If there are odd tracks or time positions in the output table there is no output. \*.midi and.mid files are stored on the diskspace \*.smf is stored in the memory. \* In the.midi or.mid format there is one track (from channel 1 to 16). \* Another track contains the files from 0 to the total track count. \* Tracks are sorted by time with a preset time position (seconds-inseconds). \* if there are odd tracks or time positions in the output table there is no output. \*.midi or.mid format are stored on the diskspace \*.smf is stored in the memory. \* The output only contains notes with known notes (tracks). \* The output table is written on the disk. \* The output format can be changed by command line option and using the -o switch. \* The format is dependent

#### **MIDINOTE**

MIDINOTE is a simple command line tool designed to produce a note listing. Midi file format is not easy to read because there are different formats, many commands, variable length data, parallel tracks and separate note on and note off commands that make it difficult to find note matches. For programs that only want to analyze notes I wrote this converter that exports note information into a simple text table where notes are already sorted by time and contain most important parameters ? start and length in midi units and milliseconds ? track (1-track count) ? channel (1-16) ? note value (0-127, where C4 middle C is 60 and A4 is 440Hz) ? velocity (0-127) This simplier form of midi notes can be used in a variety of applications like score drawing, music and painting, lerning process of automatic composing, comparing music pieces, music pattern matching. This is file 1 in the image you share, it is the original file from your original question. When using inkscape export as PDF I find that it excludes the track number (buttons do not have any information). In the.txt export from gedit, and also from the Export

to plain text, I see the track number and and track count, but not the track itself. Image 1: The printed version of the file in the image you shared. If you check the exported file, you will see that there are 5 lines of text that show the track number, track count, channel number, note values and velocities. Now I can tell that the track count matches the track number, but my question is, do you still agree that the gedit and inkscape export does not give you all the information about the track? If so, what is the reason for this? It would be great to get support here. As a code point, the program calculates the channel from the input. As a music anlayzer, the program exports the notes, but does not export the track data. This tracks export is strictly based on the note values and can be used as is to provide you with an automatic way to process your music, but there is nothing but notes in there. In other programs, this data can be used to plot the real track, so that you can use b7e8fdf5c8

## **MIDINOTE With License Code Free [2022]**

MidiNote is a simple command line utility. It can export notes from various midi files. The results can be saved as.txt or simply read back. MIDINOTE can also read note on and note off events to find notes: MIDINotes By the way: MIDINOTE can also reomve note offevents from a midi file. MIDINOTE is free for shareware use and may be recompiled and released under a new license. UNIX/LINUX: dslp-64 I686 gcc --version gcc (Ubuntu/Linaro 4.6.3-1ubuntu5) 4.6.3 dslp-64's armv6l makefile armv6l-unknown-linux-gnueabihf-gcc (GCC) 4.6.3 Please send mail to: dslp-64@gmx.de dslp-64's documentation Makefile Compile: make To install: sudo make install TODO \* remove note.txt \* unpack Please send feedback to: dslp-64@gmx.de The United Kingdom's first postal vote "in a generation" has revealed that more than a million of its voters are waiting to vote in Europe's longest and most complex referendum on membership of the European Union. The European Union Referendum, part of the Leave and Remain campaigns, is due to run until 16 June. The historic postal vote is being held in the London boroughs of Kensington and Chelsea, Hammersmith and Fulham and Westminster, despite a challenge by the Government to ban postal voting. A sample of voters revealed an average turnout of just 26 percent at the end of the first week, but early figures show a higher percentage of around 40 percent in some areas. Postal voters in London's Hackney, Islington, Haringey and Westminster. The postal vote will result in about 700,000 postal votes being cast between now and June, with the result likely to decide if the UK votes to leave the European Union. Last week's vote was a test of the system's resilience, with two polling stations in Cardiff forced to close after fraud was prevented by the Electoral Commission. It

## **What's New In?**

MIDINOTE converts a midi file (both 'actual' and live) into simple text format, which can be easily opened in a word processor and imported into a score program. It can also be exported to a midi file. It will sort the notes in the table by time and therefor are easier to match. It will identify duplicate notes, so you only need to know the channel of one note and not need to search the whole table to find it. MIDINOTE is very efficient and has very few memory requirements. It will handle big midi files and does not crash when imported into a midi file converter. It can handle live files and also midi files that have been changed in the past. MIDINOTE will display a list of notes in the program with their length and velocity. MIDINOTE can also be used to analyze the midi files. The midi file and the table output can be compared in the same window, for example, to find patterns in music. Simply drag and drop the midi file on the file listing or open the midi file with the converter MIDINOTE is freeware Find it in REGTASTOR from the menu bar of REGTASTOR 4 and 5. Server for performing midi notes on client by Anthony Miller, Made with Processing (for processing code please visit: See end of video for further details (or see examples.processing.org) The client is a simple bot programmed to receive the midi file and play the notes on the standard controller port. It first processes the file to find a sequence that can be played, then plays the notes - on load it will play all of the notes in the file and then change to a repeat mode to ensure that the file is never played more than once. It provides an on/off switch to stop the note playing, and also allows the notes to be played at any of the note positions. Because the client is cheap to make this might be a good solution to trying out the'midi server that can send midi notes to a PC running Guitarix or MuseScore in real time on a MIDI keyboard'. To play the notes enter the command'sendmidinote' on the client. For details on the midi file format see end of video.

# **System Requirements:**

Purchasing this mod requires the use of The Steam Workshop, which is free for all users. To install this mod, you will need to visit the Steam Workshop page for the game and select the "Manage Mod List" item from the File menu. Once you are on that page, you can either search for or browse to the Mod folder in the mod manager of your choice. Once you have found it, download and install the mod manager you choose. On Windows systems, you may use "Mod Managers" (such as ModMGR) or "Mod Organizers"

Related links:

<https://xtc-hair.com/fossamail-portable-crack-free-march-2022/> <https://kramart.com/sassco-pos-for-restaurant-crack-with-product-key-free-latest/> <http://vegaspillow.ir/?p=2486> <https://cdn.scholarwithin.com/media/20220704072307/gitjen.pdf> <https://wakelet.com/wake/Yz7eIWYjJI7CBiI7cVix4> <http://teignvalleypedalbashers.co.uk/advert/moon-earth-stars-crack-product-key-full-latest> <https://volyninfo.com/advert/easydesk-helpdesk-for-windows/> <https://rwbible.com/emu71-free-latest-2022/> [https://www.cchb.fr/wp-content/uploads/Presentation\\_Publisher.pdf](https://www.cchb.fr/wp-content/uploads/Presentation_Publisher.pdf) <https://peaceful-basin-42711.herokuapp.com/nennflo.pdf> <https://2z31.com/movie-to-gif-crack-full-product-key-free/> <https://shielded-fjord-00435.herokuapp.com/tomaxan.pdf> <https://www.cubius.fr/cmenuedit-1-0-1-download/> <https://damp-waters-99291.herokuapp.com/bannoff.pdf> <https://aposhop-online.de/2022/07/04/kiste-crack-free-april-2022/> <https://evening-caverns-40186.herokuapp.com/chaiderr.pdf> [https://ayoikut.com/advert/excel-sybase-anywhere-import-export-convert-software-crack-with-license](https://ayoikut.com/advert/excel-sybase-anywhere-import-export-convert-software-crack-with-license-key-3264bit/)[key-3264bit/](https://ayoikut.com/advert/excel-sybase-anywhere-import-export-convert-software-crack-with-license-key-3264bit/) <https://www.2tmstudios.com/c-voip-softphone-wpf-gui-2022/> <https://levitra-gg.com/?p=16563> <https://www.lmbchealth.com/advert/code-qreator-crack-latest/>